# **JmxInterface**

If you start it using the standard startup script, Cassandra will listen for connections on port 8080 (port 7199 starting in 0.8.0-beta1) to view and tweak variables which it exposes via [JMX.](http://java.sun.com/javase/technologies/core/mntr-mgmt/javamanagement/) This may be helpful for debugging and monitoring. See also [JmxGotchas.](https://cwiki.apache.org/confluence/display/CASSANDRA2/JmxGotchas)

The [MemtableThresholds](#) page describes how to use [Jconsole](http://java.sun.com/developer/technicalArticles/J2SE/jconsole.html) as a client for this.

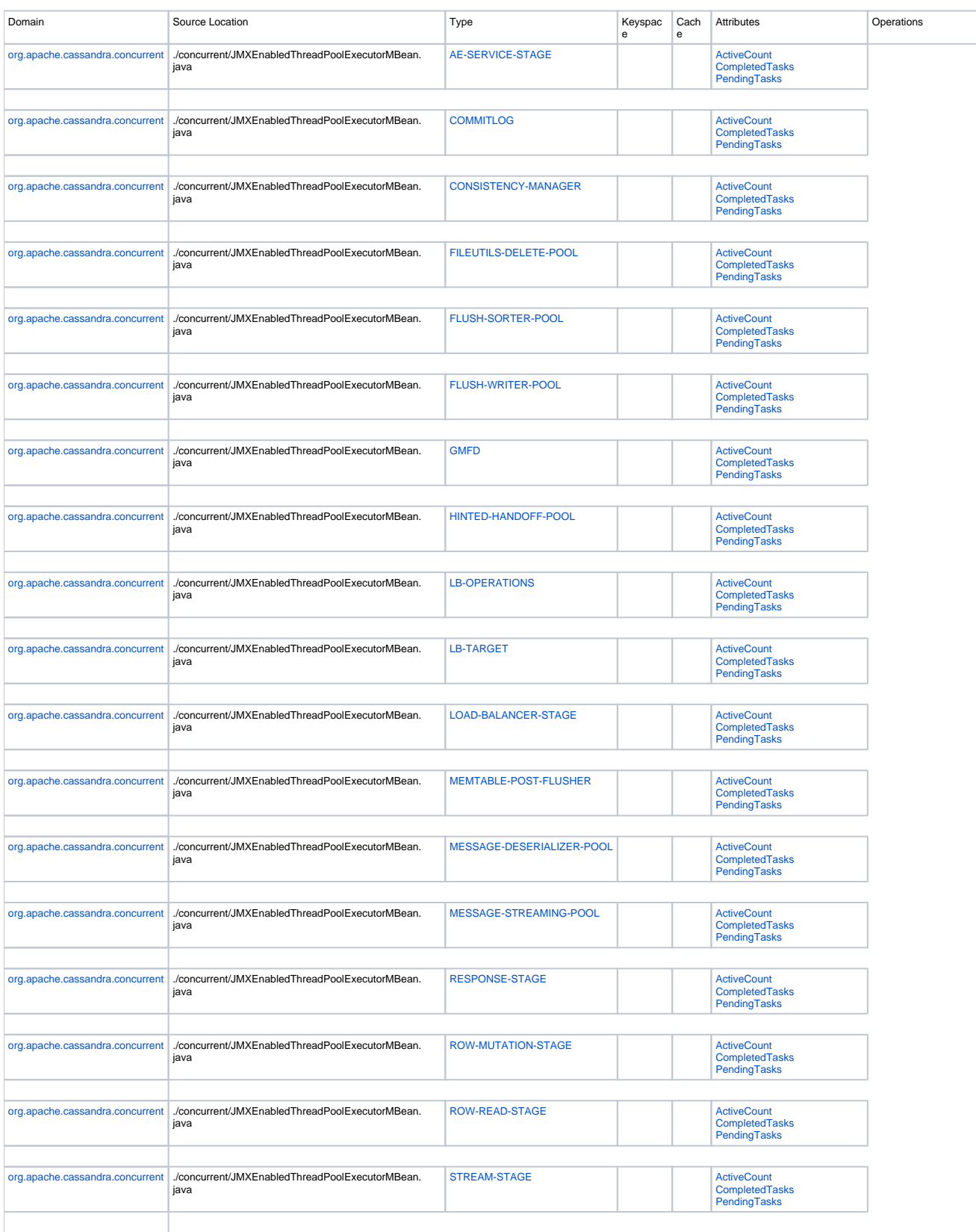

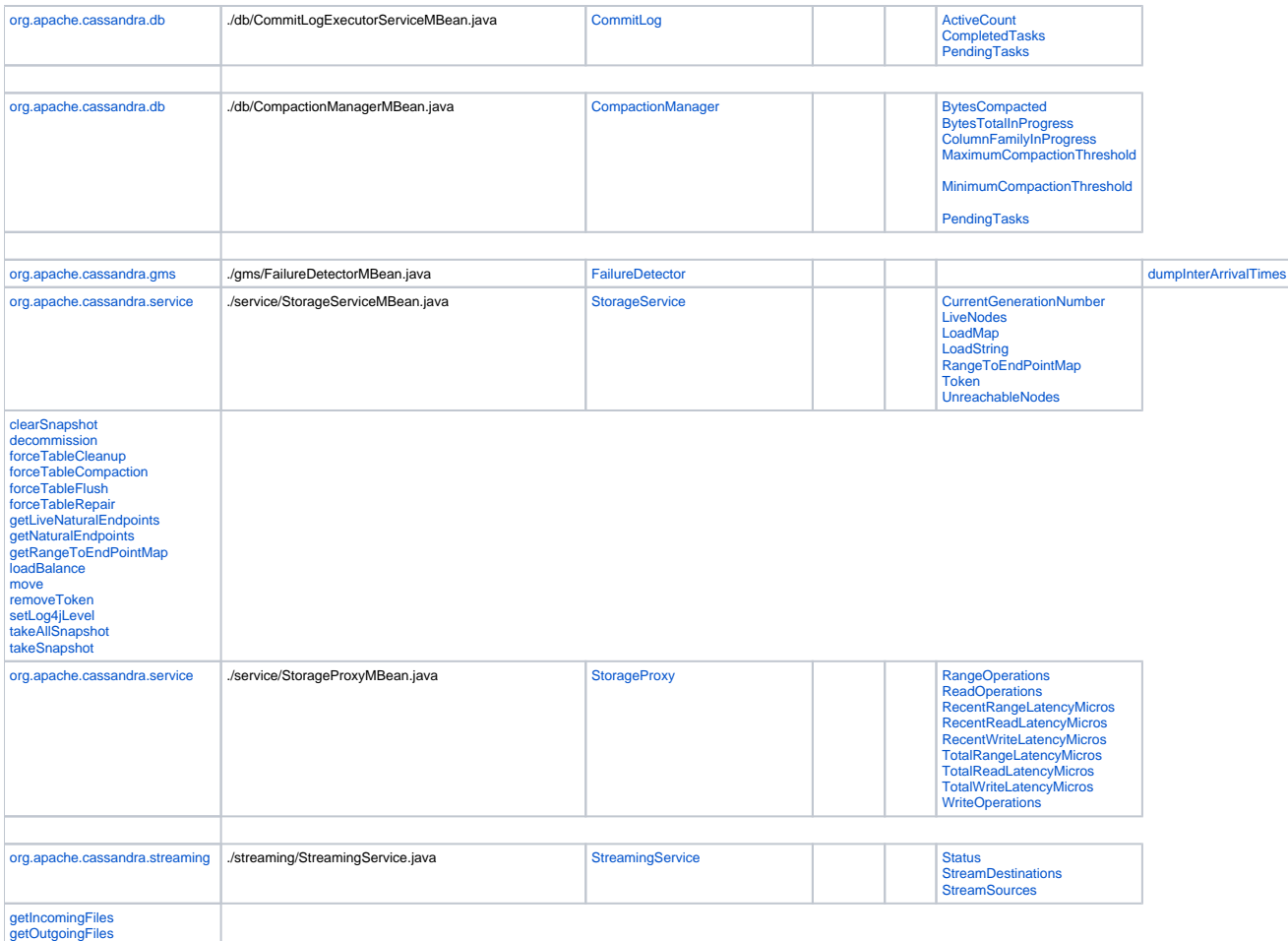

## <span id="page-1-0"></span>org.apache.cassandra.concurrent

All org.apache.cassandra.concurrent Types are thread pool executors which have Attributes ActiveCount, CompletedTasks and PendingTasks. They are viewable from the command line with **{{'}}nodeprobe tpstats{{'}}**.

They are generally defined as follows :

#### **org.apache.cassandra.concurrent.<THREADPOOL>.Attributes.ActiveCount**

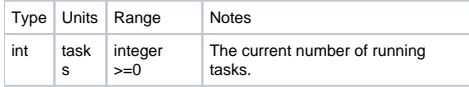

#### **org.apache.cassandra.concurrent.<THREADPOOL>.Attributes.CompletedTasks**

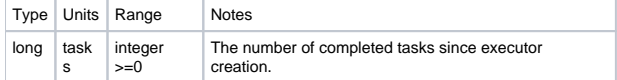

#### **org.apache.cassandra.concurrent.<THREADPOOL>.Attributes.PendingTasks**

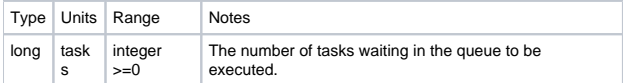

#### <span id="page-1-1"></span>**org.apache.cassandra.concurrent.AE-SERVICE-STAGE**

This thread pool is single threaded.

Per src/java/org/apache/cassandra/service/AntiEntropyService.java,

AntiEntropyService encapsulates "validating" (hashing) individual column families, exchanging MerkleTrees with remote nodes via a TreeRequest/Response conversation, and then triggering repairs for disagreeing ranges.

Tree comparison and repair triggering occur in the single threaded AE\_SERVICE\_STAGE.

#### <span id="page-2-0"></span>**org.apache.cassandra.concurrent.CONSISTENCY-MANAGER**

This pool has 4 threads, which is hardcoded per src/java/org/apache/cassandra/service/StorageService.java,

```
 private static int consistencyThreads_ = 4; // not configurable
```
The CONSISTENCY-MANAGER executor is responsible for passive read repair, for example after a read with [ConsistencyLevel](#).ONE.

Per src/java/org/apache/cassandra/service/StorageService.java,

/\* This thread pool does consistency checks when the client doesn't care about consistency \*/

#### <span id="page-2-1"></span>**org.apache.cassandra.concurrent.FILEUTILS-DELETE-POOL**

This thread pool is single threaded. Code is defined in src/java/org/apache/cassandra/io/DeletionService.java. This executor is responsible for deleting files, such as obsolete sstables and obsolete commitlog segments.

#### <span id="page-2-2"></span>**org.apache.cassandra.concurrent.FLUSH-SORTER-POOL**

This thread pool is multi-threaded, with between 1 and Runtime.getRuntime().availableProcessors() threads in the pool.

See Also: [FLUSH-WRITER-POOL](#page-2-3) and [MEMTABLE-POST-FLUSHER.](#page-3-5) Per src/java/org/apache/cassandra/db/ColumnFamilyStore.java,

- \* submitFlush first puts [Binary]Memtable.getSortedContents on the flushSorter executor, \* which then puts the sorted results on the writer executor. This is because sorting is CPU-bound, \* and writing is disk-bound; we want to be able to do both at once. When the write is complete, \* we turn the writer into an SSTableReader and add it to ssTables\_ where it is available for reads. \* \* For BinaryMemtable that's about all that happens. For live Memtables there are two other things \* that switchMemtable does (which should be the only caller of submitFlush in this case). \* First, it puts the Memtable into memtablesPendingFlush, where it stays until the flush is complete
	- \* and it's been added as an SSTableReader to ssTables\_. Second, it adds an entry to commitLogUpdater
	- \* that waits for the flush to complete, then calls onMemtableFlush. This allows multiple flushes
	- \* to happen simultaneously on multicore systems, while still calling onMF in the correct order,
	- \* which is necessary for replay in case of a restart since CommitLog assumes that when onMF is
	- \* called, all data up to the given context has been persisted to SSTables.

#### <span id="page-2-3"></span>**org.apache.cassandra.concurrent.FLUSH-WRITER-POOL**

This thread pool is multi-threaded, with between 1 and Runtime.getRuntime().availableProcessors() threads in the pool.

See Also : [FLUSH-SORTER-POOL](#page-2-2) and [MEMTABLE-POST-FLUSHER](#page-3-5). Per src/java/org/apache/cassandra/db/ColumnFamilyStore.java,

 \* submitFlush first puts [Binary]Memtable.getSortedContents on the flushSorter executor, \* which then puts the sorted results on the writer executor. This is because sorting is CPU-bound, \* and writing is disk-bound; we want to be able to do both at once. When the write is complete, \* we turn the writer into an SSTableReader and add it to ssTables\_ where it is available for reads. \* \* For BinaryMemtable that's about all that happens. For live Memtables there are two other things \* that switchMemtable does (which should be the only caller of submitFlush in this case). \* First, it puts the Memtable into memtablesPendingFlush, where it stays until the flush is complete \* and it's been added as an SSTableReader to ssTables\_. Second, it adds an entry to commitLogUpdater \* that waits for the flush to complete, then calls onMemtableFlush. This allows multiple flushes \* to happen simultaneously on multicore systems, while still calling onMF in the correct order, \* which is necessary for replay in case of a restart since CommitLog assumes that when onMF is \* called, all data up to the given context has been persisted to SSTables.

#### <span id="page-3-0"></span>**org.apache.cassandra.concurrent.GMFD**

This thread pool is single threaded. Executor for the [Gossiper.](https://cwiki.apache.org/confluence/display/CASSANDRA2/ArchitectureGossip)

#### <span id="page-3-1"></span>**org.apache.cassandra.concurrent.HINTED-HANDOFF-POOL**

This thread pool is single threaded.

Per src/java/org/apache/cassandra/db/HintedHandOffManager.java,

- \* For each table (keyspace), there is a row in the system hints CF.
- \* SuperColumns in that row are keys for which we have hinted data.
- \* Subcolumns names within that supercolumn are host IPs. Subcolumn values are always empty.
- \* Instead, we store the row data "normally" in the application table it belongs in.
- \* \* So when we deliver hints we look up endpoints that need data delivered
- 
- \* on a per-key basis, then read that entire row out and send it over.

#### <span id="page-3-2"></span>**org.apache.cassandra.concurrent.LB-OPERATIONS**

This thread pool is single threaded.

See Also : [LB-TARGET](#page-3-3). Per src/java/org/apache/cassandra/service/StorageLoadBalancer.java,

/\* This thread pool is used for initiating load balancing operations \*/

#### <span id="page-3-3"></span>**org.apache.cassandra.concurrent.LB-TARGET**

This thread pool is single threaded.

See Also : [LB-OPERATIONS](#page-3-2). Per src/java/org/apache/cassandra/service/StorageLoadBalancer.java,

/\* This thread pool is used by target node to leave the ring. \*/

#### <span id="page-3-4"></span>**org.apache.cassandra.concurrent.LOAD-BALANCER-STAGE**

This thread pool is single threaded.

#### <span id="page-3-5"></span>**org.apache.cassandra.concurrent.MEMTABLE-POST-FLUSHER**

This thread pool is single threaded.

See Also : [FLUSH-SORTER-POOL](#page-2-2) and [FLUSH-WRITER-POOL.](#page-2-3) Per src/java/org/apache/cassandra/db/ColumnFamilyStore.java,

 \* submitFlush first puts [Binary]Memtable.getSortedContents on the flushSorter executor, \* which then puts the sorted results on the writer executor. This is because sorting is CPU-bound, \* and writing is disk-bound; we want to be able to do both at once. When the write is complete, \* we turn the writer into an SSTableReader and add it to ssTables\_ where it is available for reads. \* \* For BinaryMemtable that's about all that happens. For live Memtables there are two other things \* that switchMemtable does (which should be the only caller of submitFlush in this case). \* First, it puts the Memtable into memtablesPendingFlush, where it stays until the flush is complete \* and it's been added as an SSTableReader to ssTables\_. Second, it adds an entry to commitLogUpdater \* that waits for the flush to complete, then calls onMemtableFlush. This allows multiple flushes \* to happen simultaneously on multicore systems, while still calling onMF in the correct order, \* which is necessary for replay in case of a restart since CommitLog assumes that when onMF is \* called, all data up to the given context has been persisted to SSTables.

#### <span id="page-4-0"></span>**org.apache.cassandra.concurrent.MESSAGE-DESERIALIZER-POOL**

This thread pool is multi-threaded, with between 1 and Runtime.getRuntime().availableProcessors() threads in the pool.

Per src/java/org/apache/cassandra/net/MessagingService.java,

```
// read executor puts messages to deserialize on this.
```
#### <span id="page-4-1"></span>**org.apache.cassandra.concurrent.MESSAGE-STREAMING-POOL**

This thread pool is single threaded.

#### <span id="page-4-2"></span>**org.apache.cassandra.concurrent.RESPONSE-STAGE**

This thread pool is mutli-threaded and has between 1 and Runtime.getRuntime().availableProcessors() threads in the pool.

#### <span id="page-4-3"></span>**org.apache.cassandra.concurrent.ROW-MUTATION-STAGE**

This thread pool is multi-threaded and has between 1 and concurrectWriters threads in the pool.

Per src/java/org/apache/cassandra/concurrent/StageManager.java,

private static int concurrentWriters\_ = 32;

#### <span id="page-4-4"></span>**org.apache.cassandra.concurrent.ROW-READ-STAGE**

This thread pool is multi-threaded and has between 1 and concurrectReaders threads in the pool.

Per src/java/org/apache/cassandra/concurrent/StageManager.java,

private static int concurrentReaders\_ = 8;

#### <span id="page-4-5"></span>**org.apache.cassandra.concurrent.STREAM-STAGE**

This stage is single threaded.

<span id="page-4-6"></span>org.apache.cassandra.db

#### <span id="page-4-8"></span><span id="page-4-7"></span>**org.apache.cassandra.db.CommitLog**

#### **org.apache.cassandra.db.CommitLog.Attributes.ActiveCount**

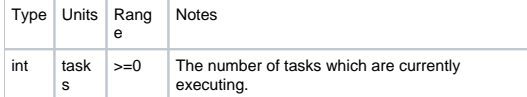

#### <span id="page-5-0"></span>**org.apache.cassandra.db.CommitLog.Attributes.CompletedTasks**

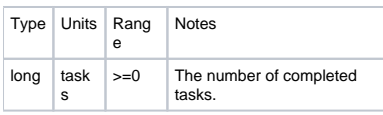

#### <span id="page-5-1"></span>**org.apache.cassandra.db.CommitLog.Attributes.PendingTasks**

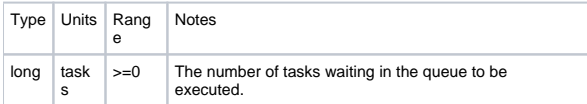

## <span id="page-5-2"></span>**org.apache.cassandra.db.CompactionManager**

#### <span id="page-5-3"></span>**org.apache.cassandra.db.CompactionManager.Attributes.BytesCompacted**

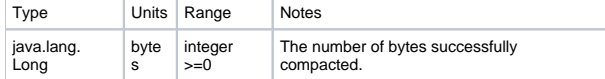

#### <span id="page-5-4"></span>**org.apache.cassandra.db.CompactionManager.Attributes.BytesTotalInProgress**

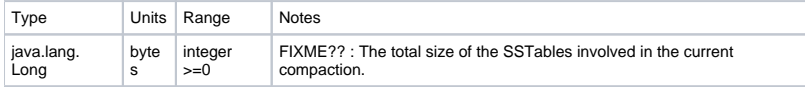

## <span id="page-5-5"></span>**org.apache.cassandra.db.CompactionManager.Attributes.ColumnFamilyInProgress**

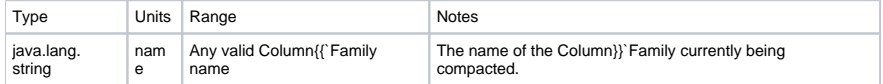

#### <span id="page-5-6"></span>**org.apache.cassandra.db.CompactionManager.Attributes.MaximumCompactionThreshold**

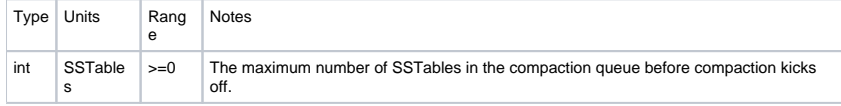

#### <span id="page-5-7"></span>**org.apache.cassandra.db.CompactionManager.Attributes.MinimumCompactionThreshold**

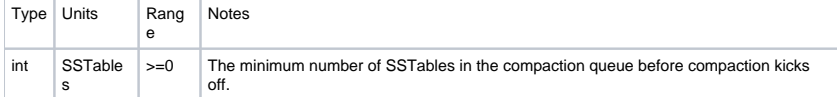

#### <span id="page-5-8"></span>**org.apache.cassandra.db.CompactionManager.Attributes.PendingTasks**

<span id="page-5-9"></span>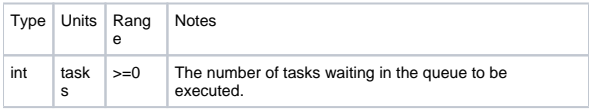

## org.apache.cassandra.gms

## <span id="page-6-0"></span>**org.apache.cassandra.gms.FailureDetector**

#### <span id="page-6-1"></span>**org.apache.cassandra.gms.FailureDetector.Operations.dumpInterArrivalTimes**

Dump endpoint arrival windows to a file in /var/tmp, per src/java/org/apache/cassandra/gms/FailureDetector.java:

```
FileOutputStream fos = new FileOutputStream("/var/tmp/output-" + System.currentTimeMillis() + ".dat", true);
```
## <span id="page-6-2"></span>org.apache.cassandra.service

## <span id="page-6-3"></span>**org.apache.cassandra.service.StorageService**

#### <span id="page-6-4"></span>**org.apache.cassandra.service.StorageService.Attributes.CurrentGenerationNumber**

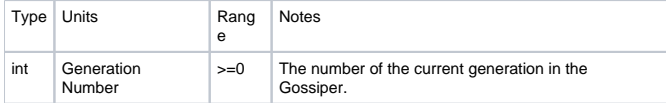

#### <span id="page-6-5"></span>**org.apache.cassandra.service.StorageService.Attributes.LiveNodes**

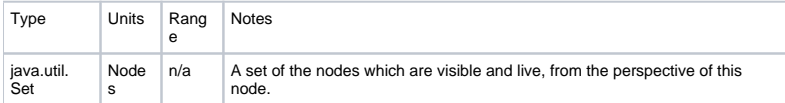

#### <span id="page-6-6"></span>**org.apache.cassandra.service.StorageService.Attributes.LoadMap**

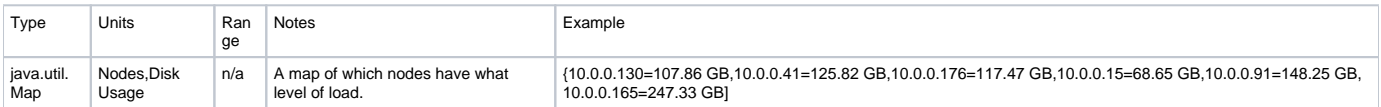

#### <span id="page-6-7"></span>**org.apache.cassandra.service.StorageService.Attributes.LoadString**

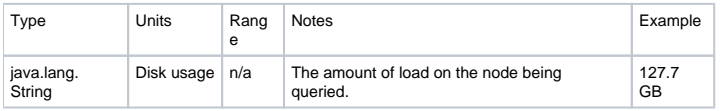

#### **org.apache.cassandra.service.StorageService.Attributes.OperationMode**

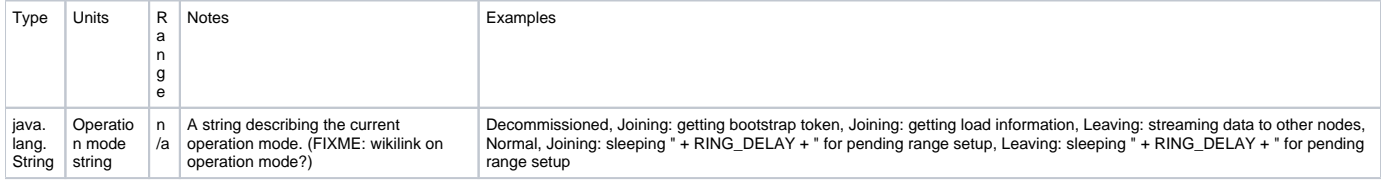

#### <span id="page-6-8"></span>**org.apache.cassandra.service.StorageService.Attributes.Token**

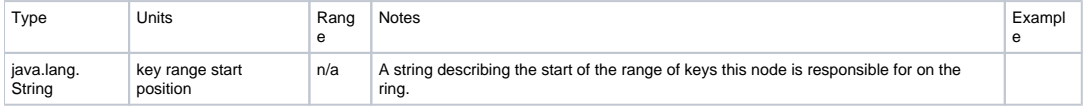

#### <span id="page-7-0"></span>**org.apache.cassandra.service.StorageService.Attributes.UnreachableNodes**

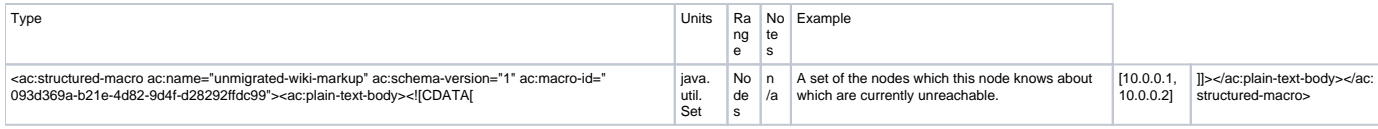

#### <span id="page-7-1"></span>**org.apache.cassandra.service.StorageService.Operations.clearSnapshot**

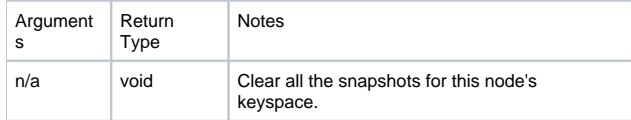

#### Per src/java/org/apache/cassandra/db/Table.java :

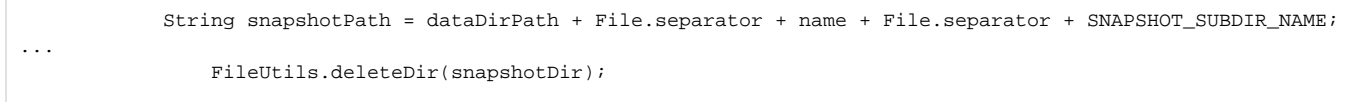

#### <span id="page-7-2"></span>**org.apache.cassandra.service.StorageService.Operations.decommission**

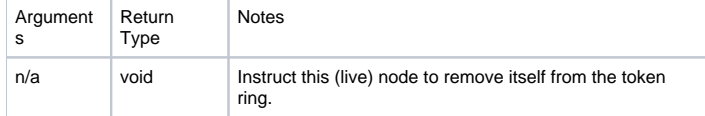

This operation may fail if :

- The node is not a member of the token ring yet.
- There are no other normal nodes in the ring.
- Data is currently moving to the node.

#### <span id="page-7-3"></span>**org.apache.cassandra.service.StorageService.Operations.forceTableCleanup**

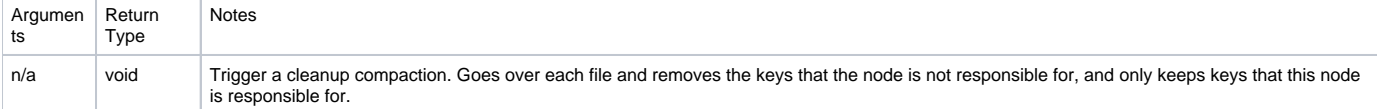

#### <span id="page-7-4"></span>**org.apache.cassandra.service.StorageService.Operations.forceTableCompaction**

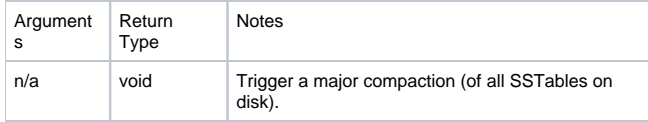

#### <span id="page-7-5"></span>**org.apache.cassandra.service.StorageService.Operations.forceTableFlush**

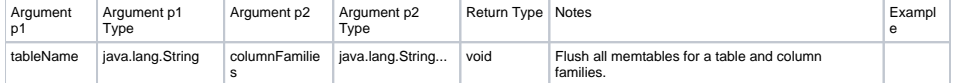

#### <span id="page-7-6"></span>**org.apache.cassandra.service.StorageService.Operations.forceTableRepair**

<span id="page-7-7"></span>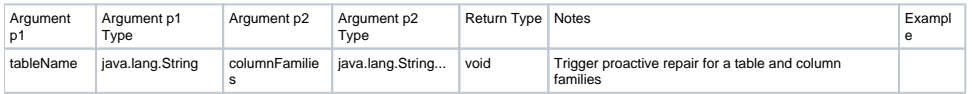

#### **org.apache.cassandra.service.StorageService.Operations.getLiveNaturalEndpoints**

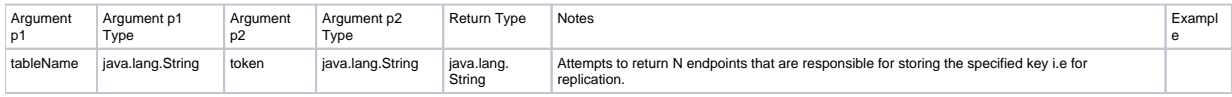

#### <span id="page-8-0"></span>**org.apache.cassandra.service.StorageService.Operations.getNaturalEndpoints**

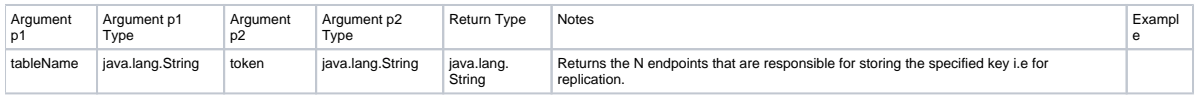

#### <span id="page-8-1"></span>**org.apache.cassandra.service.StorageService.Operations.getRangeToEndPointMap**

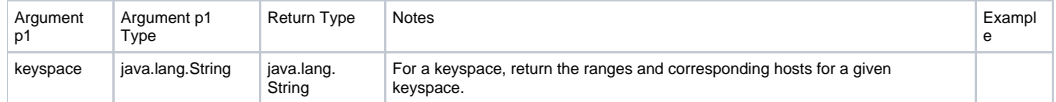

#### <span id="page-8-2"></span>**org.apache.cassandra.service.StorageService.Operations.loadBalance**

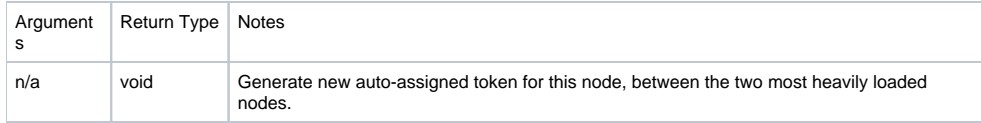

#### <span id="page-8-3"></span>**org.apache.cassandra.service.StorageService.Operations.move**

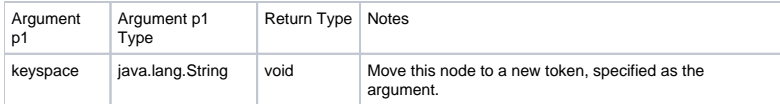

This operation may fail if :

- The target token is already owned by another node.
- Data is currently moving to this node.

## <span id="page-8-4"></span>**org.apache.cassandra.service.StorageService.Operations.removeToken**

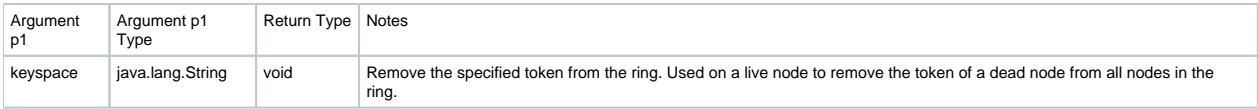

This operation may fail if :

• There is a live node which owns this token.

#### <span id="page-8-5"></span>**org.apache.cassandra.service.StorageService.Operations.setLog4jLevel**

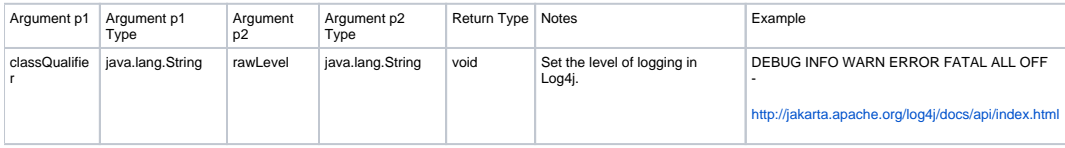

#### <span id="page-8-6"></span>**org.apache.cassandra.service.StorageService.Operations.takeAllSnapshot**

<span id="page-8-7"></span>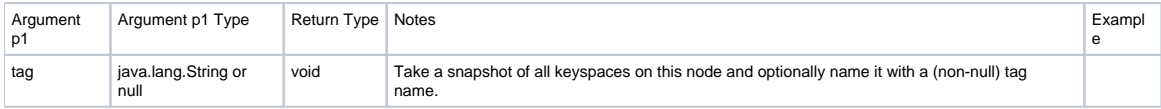

#### **org.apache.cassandra.service.StorageService.Operations.takeSnapshot**

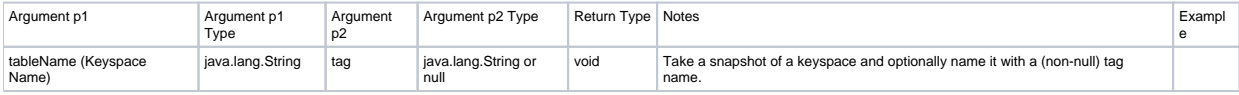

## <span id="page-9-0"></span>**org.apache.cassandra.service.StorageProxy**

#### <span id="page-9-1"></span>**org.apache.cassandra.service.StorageProxy.Attributes.RangeOperations**

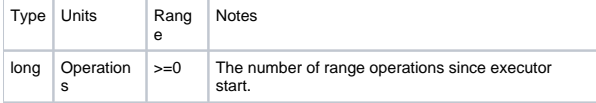

#### <span id="page-9-2"></span>**org.apache.cassandra.service.StorageProxy.Attributes.ReadOperations**

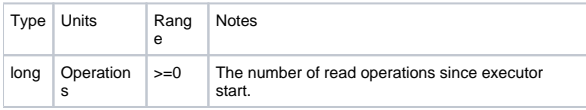

#### <span id="page-9-3"></span>**org.apache.cassandra.service.StorageProxy.Attributes.RecentRangeLatencyMicros**

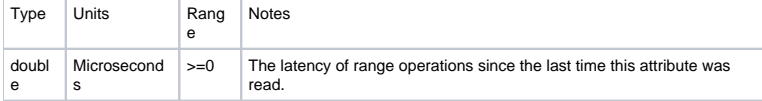

See Also : [RecentReadLatencyMicros](#page-9-4), [RecentWriteLatencyMicros](#page-9-5).

Per src/java/org/apache/cassandra/utils/Latency{{`Tracker.}}`java/getRecentLatencyMicros :

```
 long ops = opCount.get();
long n = totalLatency.get(); 
return ((double)n - lastLatency) / (ops - lastOpCount);
...
lastLatency = n;
lastOpCount = ops;
```
#### <span id="page-9-4"></span>**org.apache.cassandra.service.StorageProxy.Attributes.RecentReadLatencyMicros**

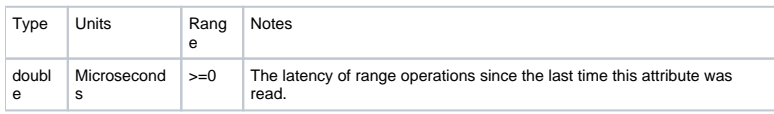

See Also [RecentRangeLatencyMicros](#page-9-3), [RecentWriteLatencyMicros](#page-9-5).

#### <span id="page-9-5"></span>**org.apache.cassandra.service.StorageProxy.Attributes.RecentWriteLatencyMicros**

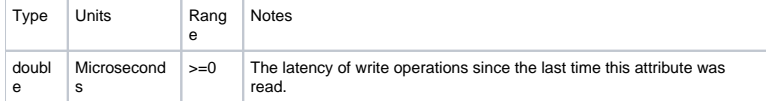

See Also : [RecentRangeLatencyMicros](#page-9-3), [RecentReadLatencyMicros.](#page-9-4)

#### <span id="page-9-6"></span>**org.apache.cassandra.service.StorageProxy.Attributes.TotalRangeLatencyMicros**

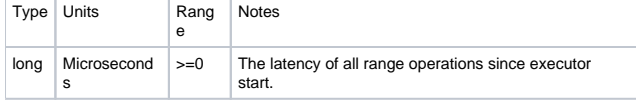

#### <span id="page-10-0"></span>**org.apache.cassandra.service.StorageProxy.Attributes.TotalReadLatencyMicros**

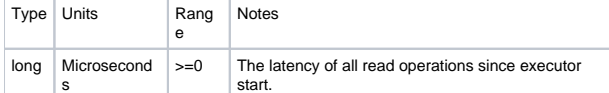

#### <span id="page-10-1"></span>**org.apache.cassandra.service.StorageProxy.Attributes.TotalWriteLatencyMicros**

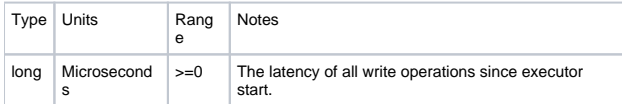

#### <span id="page-10-2"></span>**org.apache.cassandra.service.StorageProxy.Attributes.WriteOperations**

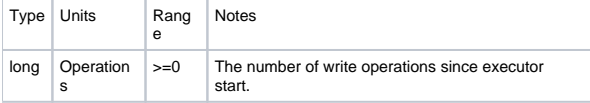

## <span id="page-10-3"></span>org.apache.cassandra.streaming

#### <span id="page-10-4"></span>**org.apache.cassandra.streaming.StreamingService**

#### <span id="page-10-5"></span>**org.apache.cassandra.streaming.StreamingService.Attributes.Status**

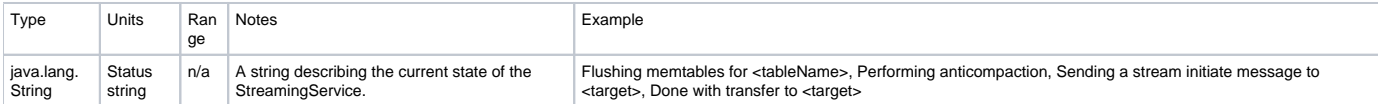

#### <span id="page-10-6"></span>**org.apache.cassandra.streaming.StreamingService.Attributes.StreamDestinations**

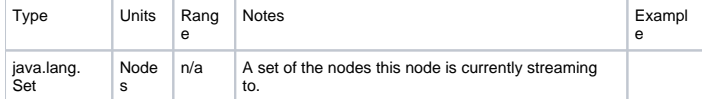

#### <span id="page-10-7"></span>**org.apache.cassandra.streaming.StreamingService.Attributes.StreamSources**

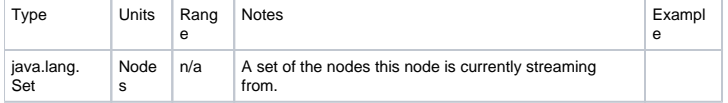

#### <span id="page-10-8"></span>**org.apache.cassandra.streaming.StreamingService.Operations.getIncomingFiles**

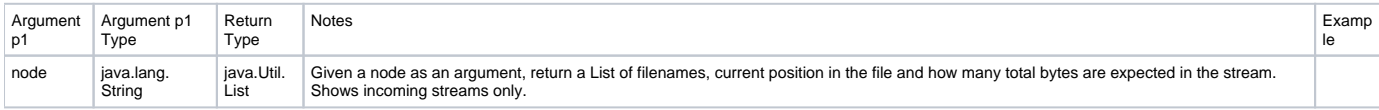

See Also: getOutgoingFiles.

<span id="page-10-9"></span>Per src/java/org/apache/cassandra/streaming/StreamingService.java :

files.add(String.format("%s %d/%d", f.getFilename(), f.getPtr(), f.getExpectedBytes()));

## **org.apache.cassandra.streaming.StreamingService.Operations.getOutgoingFiles**

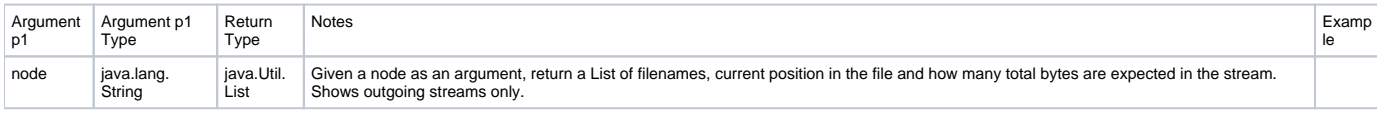

See Also : getIncomingFiles.

[https://c.statcounter.com/9397521/0/fe557aad/1/|](https://c.statcounter.com/9397521/0/fe557aad/1/)stats